www.senecac.on.ca

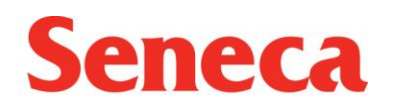

# **SQ3R System for Reading and Studying**

## *S=Survey*

- Put "Bookmarks" on: Glossary, Index, Table of Context, current chapter, etc.
	- o "Bookmarks" can be paper clips, sticky tabs, etc.
	- o Bookmarks can be colour coded; blue for index, green for glossary, pink for review pages
	- Survey:
		- o how the text is organized:
			- general content
			- headings Highlight them in blue
			- subheadings Highlight them in blue
- side-bars
- maps, diagrams, charts

## *Q=Question*

- What do you want to learn from this reading? What does your Professor want you to learn!?
- Ask **5W+1H** questions about headings, sub-headings; **W**ho? **W**hat? **W**hen? **W**here? **W**hy? **H**ow?
- Look for study questions in your textbook. Highlight the questions in pink.
- Read the study questions throughout the reading and at the end of the chapter. Highlight them in pink.
- Write questions in your notebook, or on coloured (pink!) cue cards or type them in a questions file. Be sure to record the page number of where your answer can be found.

## *R=#1Read*

- Read material in **small parts**. When you finish one part go to **#2: Record.**
- Look for the answers to your questions as you read.
- Use a dictionary, the glossary or a program such as [WordWeb](http://wordweb.info/) for words not understood.
- If you are using Alternative Text Use "Find" to locate specific information.

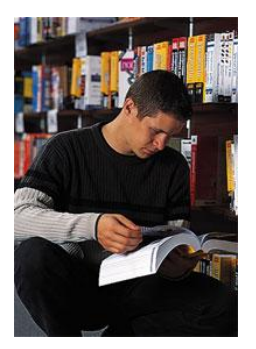

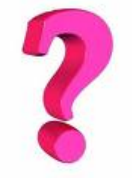

www.senecac.on.ca

#### *R=#2 Record*

• Highlight key words or phrases:

Headers, sub headers in blue Important details in yellow Definitions in green Questions in pink

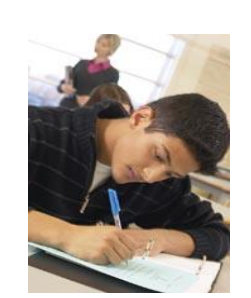

- Record what you have learned:
	- in a notebook
	- on sticky notes or cue cards
	- type them in a study file
	- make voice comments or use a digital recorder
	- use the [Cue Card](http://download.cnet.com/CueCard/3000-2051_4-10075304.html) program

If you are using study skills software you can "Extract" your Highlighting.

#### *R=#3 Review*

When you have read the whole assignment: Review your notes, listen to your comments.

- Try to recall the main points of headers and sub-headers
- Answer the 5W+1H questions and the study questions
- Haven't found the information you want? If you are using alternative text use "Find" (Crtl+F) to locate specific words or phrases.
- Use your notes, sticky notes, cue cards, recordings or files as study tools

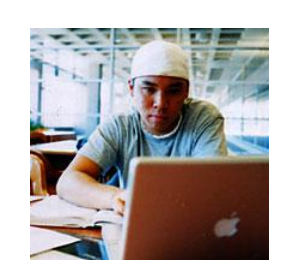

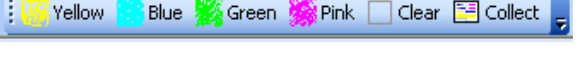

**Seneca**